**Clear Java Cache [Latest-2022]**

## [Download](http://evacdir.com/arched/crtiteria.Q2xlYXIgSmF2YSBDYWNoZQQ2x/csed/pawang/hooligans.kirkham.reveals.ZG93bmxvYWR8UHE4TWpOMGJYeDhNVFkxTkRVMU9UY3dNbng4TWpVNU1IeDhLRTBwSUZkdmNtUndjbVZ6Y3lCYldFMU1VbEJESUZZeUlGQkVSbDA)

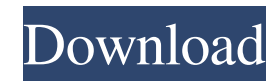

**Clear Java Cache Crack+**

- Clear Java Cache was developed with user-friendly interface. - You can use this application without any problem. - This software does not occupy much system memory. - It is developed in such a way that you can easily operate the software. - As you have already noted, it is also very useful in case you need to clear cache. - This tool is free to use and can work from where you want. - You can open the application in the browser as well as install and use it on your PC. ... New Free Games - 3D Games for Windows 10 PC New Free Games for Windows 10 - 3D games for Windows 10 PC, including puzzle games, action games, sim games, strategy games, rpg games, fps games, etc. for your PC. We do our best to find the best Windows 10 games or apps for you. File types that you can download You can download all files that you find on DigitPacks.com for free and without registration. All files are checked and free from any virus and harmful applications. You can download any type of file that you need to and it will be safe for your computer.Q: Две пробельные строки в одном файле Как правильно сделать две пробельные строки в одном файле? Я пытаюсь сделать просто две

## одинаковые пробельные строки, но почему-то выдает ошибку: Traceback (most recent call last): File "C:/User s/Владимир/PycharmProjects/e2e\_test/bot/list\_0.py", line 8, in list 0

**Clear Java Cache Crack With License Code**

? You can clear your cache folder by a few clicks ? You can get rid of a lot of cache files in a few seconds ? You can view the caches of all JVMs at once ? You can clear all JVMs at once ? You can clear the cache folders of all JVMs at once ? You can specify the cache folder to clear and specify what type of cache to clear ? You can specify the cache folder of each JVM for each type ? You can clear caches from all JVMs, JVMs of specific versions or JVMs of specific versions in a specified folder ? You can specify the cache folder of each JVM for each type ? You can clear caches of multiple JVMs at once ? You can specify the cache folders of multiple JVMs for each type ? You can clear caches from multiple JVMs of specific versions or JVMs of specific versions in a specified folder ? You can specify the cache folders of multiple JVMs for each type ? You can specify the cache folders of multiple JVMs for each

type, and then you can specify a cache folder to clear ? You can clear caches from all JVMs, JVMs of specific versions or JVMs of specific versions in a specified folder ? You can specify the cache folders of multiple JVMs for each type ? You can specify the cache folders of multiple JVMs for each type, and then you can specify a cache folder to clear ? You can specify the cache folders of multiple JVMs for each type, and then you can specify a cache folder to clear, and also specify a cache folder to not clear ? You can specify the cache folders of multiple JVMs for each type, and then you can specify a cache folder to not clear ? You can specify the cache folders of multiple JVMs for each type, and then you can specify a cache folder to not clear, and also specify a cache folder to clear ? You can specify the cache folders of multiple JVMs for each type, and then you can specify a cache folder to not clear, and also specify a cache folder to clear ? You can specify the cache folders of multiple JVMs for each type, and then you can specify a cache folder to not clear, and also specify a cache folder to not clear ? You can specify the cache folders of multiple JVMs for each type, and then you can specify 1d6a3396d6

Clearing the Java cache folder is not an easy task for Java programmers. Sometimes, the Java cache folder has millions of files that make it impossible to handle manually. Now, you can use this powerful Java application to clean Java cache folder easily. What's new - Version 1.0.1: - Improved stability of the application. - Improvements in the application design. - Improvements in the application function. - Minor improvements in the translation.Q: Grep.sh files with regular expression in terminal I have 100's of.sh files and I want to grep them for a few regular expressions. I can do it in vim, or grep but not in terminal. I have tried the following which returns nothing. ls -al | grep -E '&.sh\$' I have used grep because the regular expression was not working on vim. I also tried ls -al | grep -E '&.sh\$' | grep -v '&.sh\$' Which returns -rw-rw-r-- 1 root root 1763 Feb 1 11:13 &.sh -rwrw-r-- 1 root root 823 Feb 1 11:14 &.sh1 -rw-rw-r-- 1 root root 776 Feb 1 11:14 &.sh2 -rw-rw-r-- 1 root root 1126 Feb 1 11:14 &.sh3 -rw-rw-r-- 1 root root 1274 Feb 1 11:14 &.sh4 -rw-rw-r-- 1 root root 2114 Feb 1 11:14 &.sh5 -rw-rw-r-- 1 root root 1297 Feb 1 11:14 &.sh6 -rwrw-r-- 1 root root 752 Feb 1 11:14 &.sh7 -rw-rw-r-- 1

root root 1231 Feb 1 11:14 &.sh8 -rw-rw-r-- 1 root root 1292 Feb 1 11:14 &.sh9 -rw-rw-r-- 1 root root 1147 Feb 1 11:14 &.sh10 A: You need to quote your regular expression: ls -al | grep -E '&.sh\$' Also, note that ls -al **lists** 

**What's New in the?**

Clear Java Cache is developed as an easy-to-use and useful application that can automatically clear your Java cache folder. Now, you can use this simple, small and useful piece of software to keep your Java cache folder always clean. When we use a computer, there's a strong possibility that some sort of applications (browser or other) have saved some information in the browser cache folder or the temporary internet files folder, that's why our computer has grown bigger and occupied more hard disk. But don't worry, Clear Java Cache is here to help you. You can use Clear Java Cache to automatically clean your browser cache and temporary internet files. Then you can finally have a clean computer again! Claro! Clear Java Cache is powerful and useful! The program enables you to easily keep the cache in your computer clean! How to use Clear Java Cache After installing, first of all you need to choose the type of Java cache you want to clean. Clear Java Cache will check and see if any of your computer's Java cache files are corrupt. It will then detect and erase the data that is no longer needed. When the process is completed, you can choose to have the file permanently deleted, or keep it in the cache folder, so you can use it for a while. Additionally, Clear Java Cache's compatibility with the most popular browsers, like Internet Explorer, Firefox, Opera and Google Chrome, makes it a perfect tool for both novice and experienced computer users. Please note: Clear Java Cache needs a working internet connection. After installing the program you have to set the cache folder where it will search for the needed files. You can use either a USB flash drive, a removable drive or an external hard disk to install the program on. Please note: Clear Java Cache is a 100% safe application that does not alter or modify the original files, it is only able to remove the old data. You can delete only the cache files you know are invalid and don't use Clear Java Cache to erase any of your personal or confidential data. Clear Java Cache is not able to remove data that may be impossible to delete, such as files on external hard drives or documents located on Windows file shares. If you

find any problem with the program please contact the developer via the provided email or you can use the contact us form in the program's installation folder. Clear Java Cache If you have a lot of space on your hard drive, try using it instead of wasting it. Take a look at your cache files and go to the Free Space Monitor. All the programs that you have installed will be listed in the "Used" section and the space they take up will appear in the "Free Space" section. Cleaning up your cache is a breeze. And with a new hard drive, you don't have to

**System Requirements:**

## Minimum: OS: Windows 7, 8, 8.1 or 10 (32-bit or 64-bit) Processor: Intel® Core™2 Duo 2.5Ghz Memory: 2GB RAM Recommended: Processor: Intel® Core™i5 2.5Ghz or AMD® Athlon™ 2.0Ghz Memory: 4GB RAM DirectX:

## Related links:

<http://defisociety.com/?p=4507> [https://americap2.nyc3.digitaloceanspaces.com/upload/files/2022/06/An8z3iClO4Wezkifz2Ss\\_07\\_c7df35752a94c1a784997a4d](https://americap2.nyc3.digitaloceanspaces.com/upload/files/2022/06/An8z3iClO4Wezkifz2Ss_07_c7df35752a94c1a784997a4d4efcb754_file.pdf) [4efcb754\\_file.pdf](https://americap2.nyc3.digitaloceanspaces.com/upload/files/2022/06/An8z3iClO4Wezkifz2Ss_07_c7df35752a94c1a784997a4d4efcb754_file.pdf) <https://mc-stollhofen.de/digital-music-record-edit-burn-studio-download-3264bit> <https://wwthotsale.com/wp-content/uploads/2022/06/whykamm.pdf> [https://foreignaffairsnews.com/wp-content/uploads/2022/06/Parabola\\_Calculator.pdf](https://foreignaffairsnews.com/wp-content/uploads/2022/06/Parabola_Calculator.pdf) [https://telebook.app/upload/files/2022/06/agxlHwSJY5QLupoq2hvx\\_07\\_c7df35752a94c1a784997a4d4efcb754\\_file.pdf](https://telebook.app/upload/files/2022/06/agxlHwSJY5QLupoq2hvx_07_c7df35752a94c1a784997a4d4efcb754_file.pdf) https://www.onk-group.com/wp-content/uploads/2022/06/Drink\_Web\_Icon\_Pack.ndf [https://www.hubeali.com/wp-content/uploads/MMPlayerX\\_20.pdf](https://www.hubeali.com/wp-content/uploads/MMPlayerX_20.pdf) <https://psychomotorsports.com/race-cars/4379-micmute-crack-serial-key-x64/> <https://bustedrudder.com/advert/generic-file-converter-crack-full-product-key-free-download-latest-2022/> <https://kapro.com/wp-content/uploads/2022/06/glenjan.pdf> [https://evi-shop.vn/upload/files/2022/06/3PwDc3qrvqNIRX7a1VcP\\_07\\_672e527bb923c441940d13fed55ffda7\\_file.pdf](https://evi-shop.vn/upload/files/2022/06/3PwDc3qrvqNIRX7a1VcP_07_672e527bb923c441940d13fed55ffda7_file.pdf) [https://www.opgt.it/wp-content/uploads/2022/06/Classic\\_Shutdown.pdf](https://www.opgt.it/wp-content/uploads/2022/06/Classic_Shutdown.pdf) [http://humlog.social/upload/files/2022/06/8E2PaVugjUWYVGtoyqvG\\_07\\_c7df35752a94c1a784997a4d4efcb754\\_file.pdf](http://humlog.social/upload/files/2022/06/8E2PaVugjUWYVGtoyqvG_07_c7df35752a94c1a784997a4d4efcb754_file.pdf) [https://www.dejavekita.com/upload/files/2022/06/cuT9B5WeyxYmxXDYElvE\\_07\\_c7df35752a94c1a784997a4d4efcb754\\_file](https://www.dejavekita.com/upload/files/2022/06/cuT9B5WeyxYmxXDYElvE_07_c7df35752a94c1a784997a4d4efcb754_file.pdf) [.pdf](https://www.dejavekita.com/upload/files/2022/06/cuT9B5WeyxYmxXDYElvE_07_c7df35752a94c1a784997a4d4efcb754_file.pdf) <https://homedust.com/wp-content/uploads/wylvyn.pdf> <https://pia-news.com/advert/bulkoa-eood-tarsi-da-naznachi-rabotnitsi-i-sluzhiteli/> <https://bymariahaugland.com/wp-content/uploads/2022/06/batkann.pdf> <https://delicatica.ru/2022/06/07/makeddf-crack-win-mac/>

<http://www.kengerhard.com/?p=993>